TOSHIBA BI-CMOS INTEGRATED CIRCIUTS SILICON MONOLITHIC

# TB62725P/F/FN

### 8BIT CONSTANT CURRENT LED DRIVER OF OPERATING VOLTAGE 3.3V

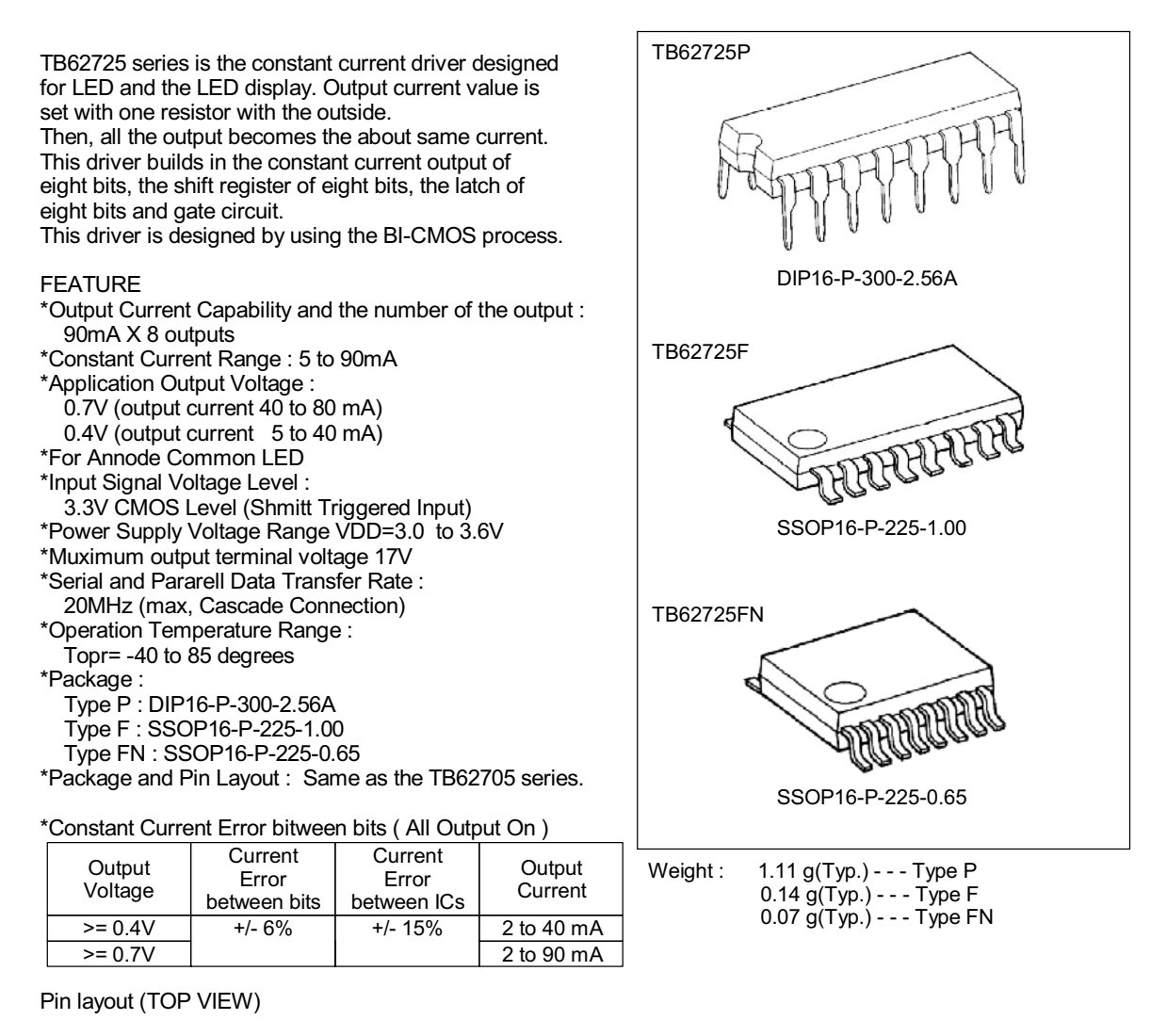

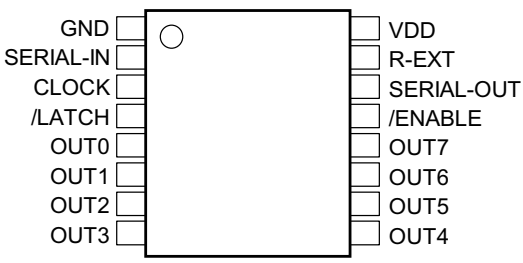

**OOO** marktech<br>**UUU** optoelectronics

### TB62725P/F/FN

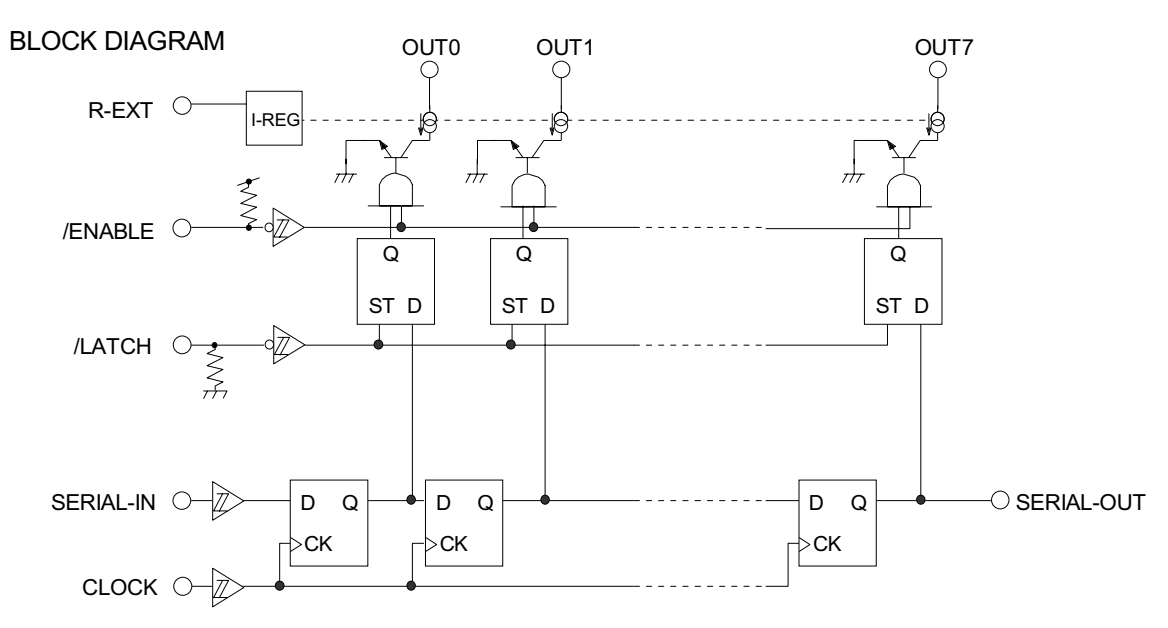

**TRUTH TABLE** 

**OOO** marktech<br>**UDO** optoelectronics

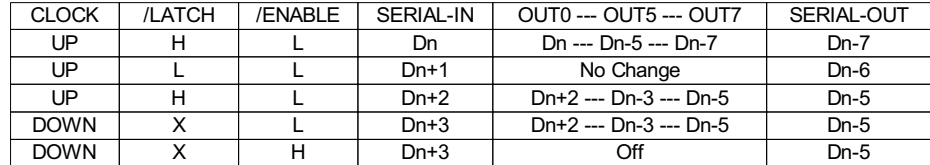

Note) "OUT0 to 7 = On" in case of Dn= "H" Level and "OUT0 to 7 = Off" in case of Dn= "L" Level. A resistor is connected with R-EXT and GND accompanied with outside, and it is necessary that a correct power supply voltage is supplied.

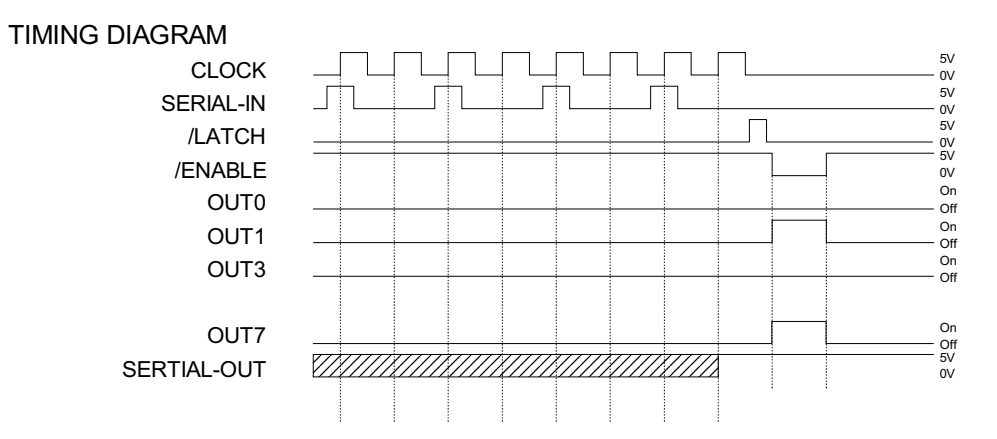

Note) Latches are level sensitive, not rising edge sensitive and not syncronus CLOCK. Input of LATCH-terminal to "H" level, data passes latches and input to "L" level, data hold latches. Input of ENABLE-terminal to "H" level, all output (OUT0 to 7) off.

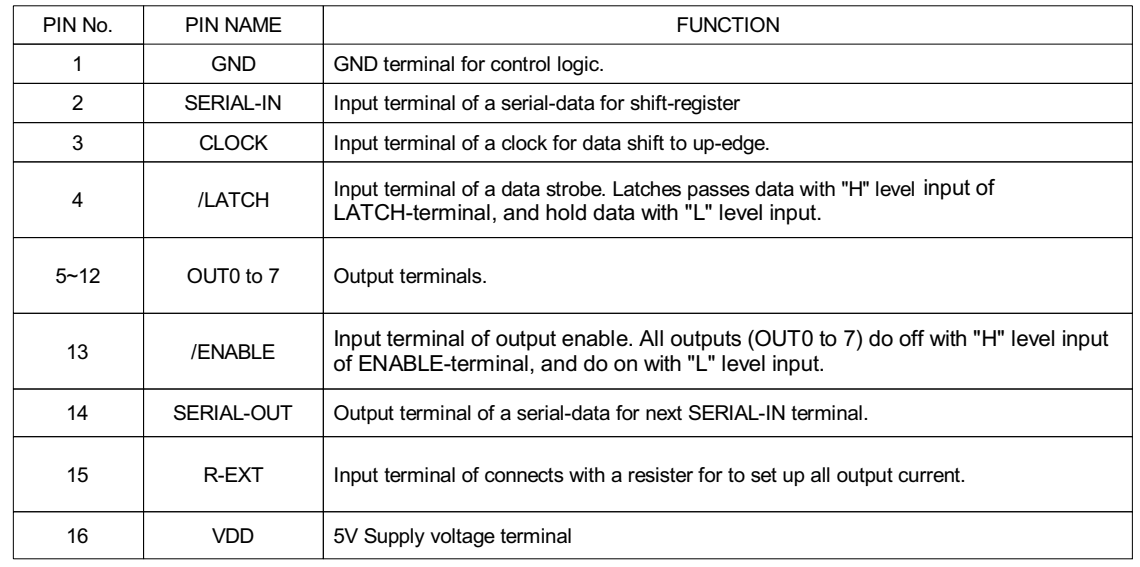

**TERMINAL DISCRIPTION** 

### EQUIVALENT CIRCUIT OF INPUTS AND OUTPUTS

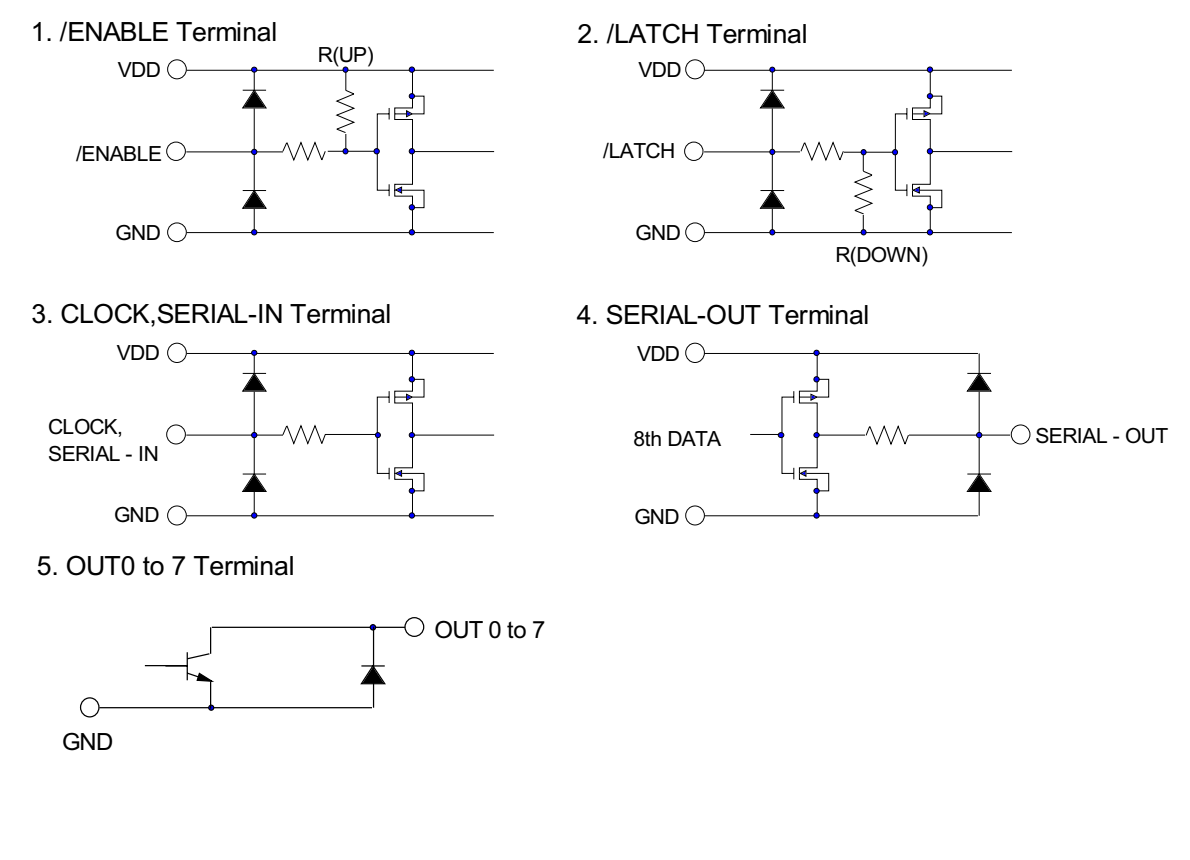

**OOO** marktech<br>**UDO** optoelectronics

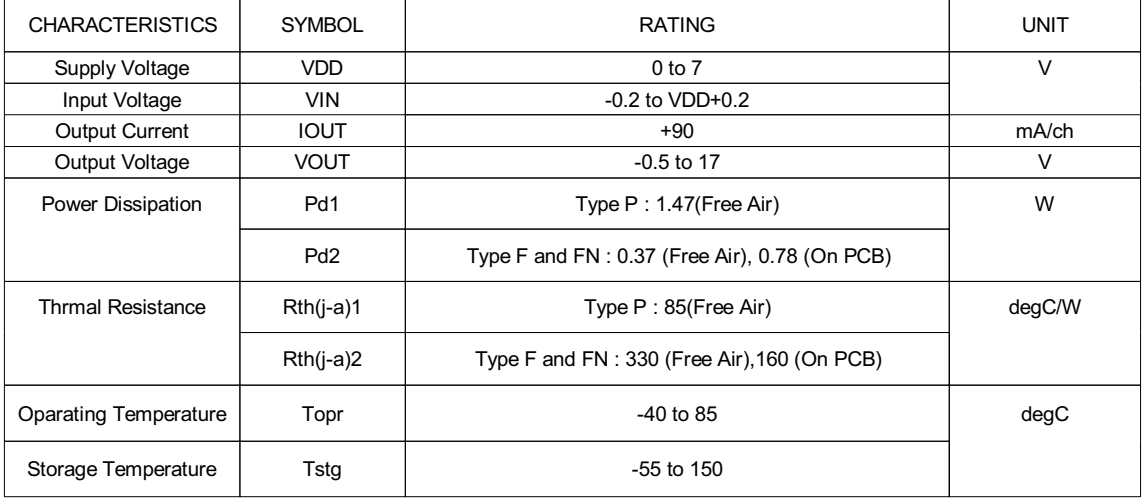

MAXIMUM RATINGS (Ta = 25degC)

Note) Type P : Ambient temperature delated above 25degC in the proportion of 11.76 mW/degC. Type F and FN: Ambient temperature delated above 25degC in the proportion of 7.69 mW/degC.<br>Condition) On PCB at 50 X 50 X 1.6mm Cu <= 40% (Glass Epoxy PCB)

### RECOMMENDED OPERATING CONDITION (Ta=-40 to 85degC unless otherwise noted)

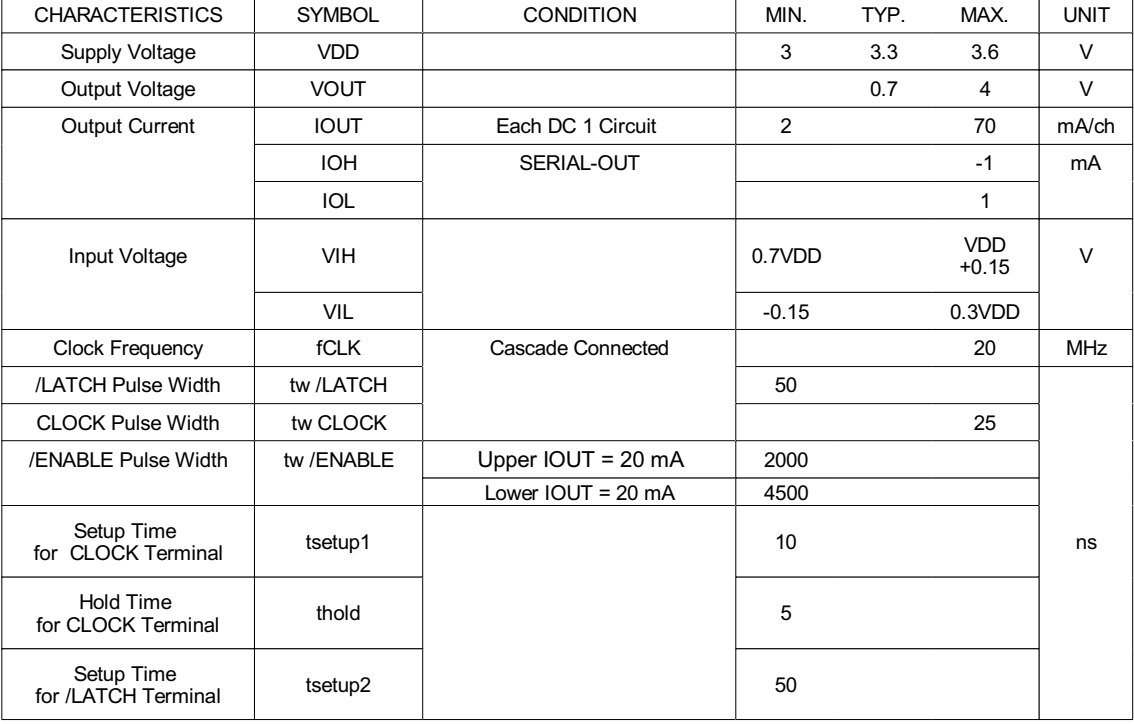

**OOO** marktech<br>**UOO** optoelectronics

### TB62725P/F/FN

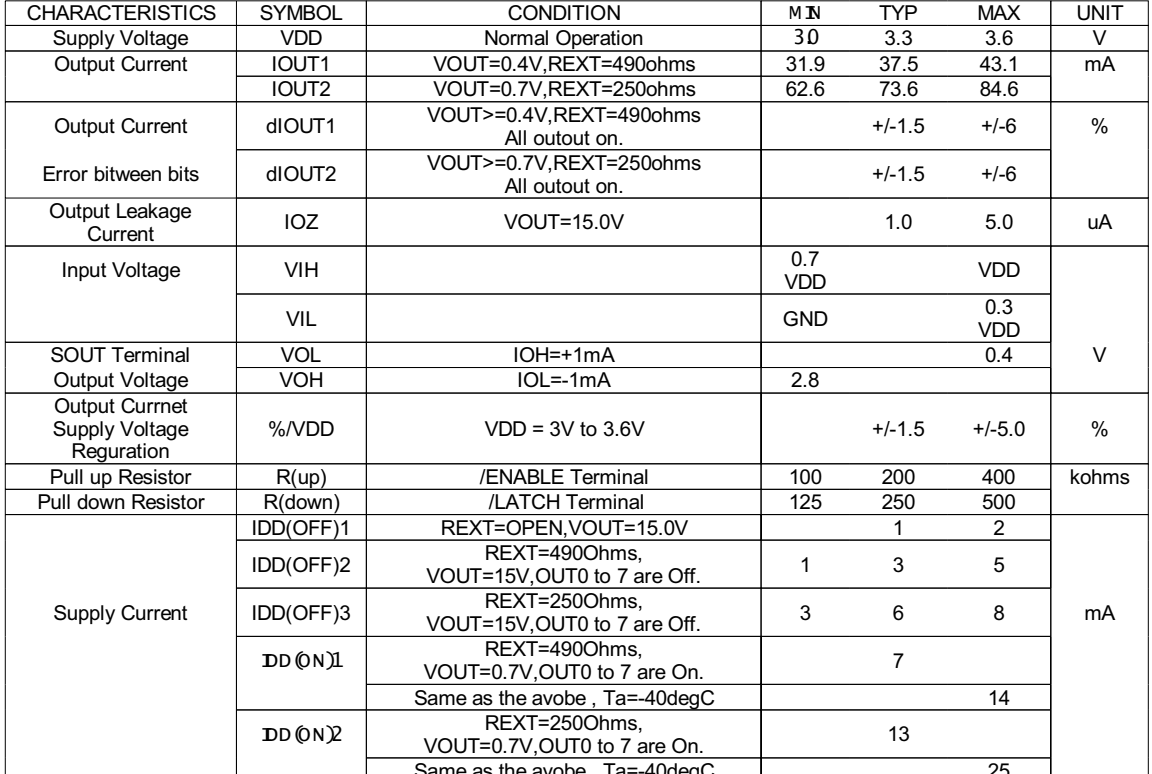

#### ELECTRICAL CHARACTERISTICS (VDD=3.3V, Ta=25degC unless otherwise noted)

### SWITCHING CHARACTERISTICS (Ta=25degC unless otherwise noted)

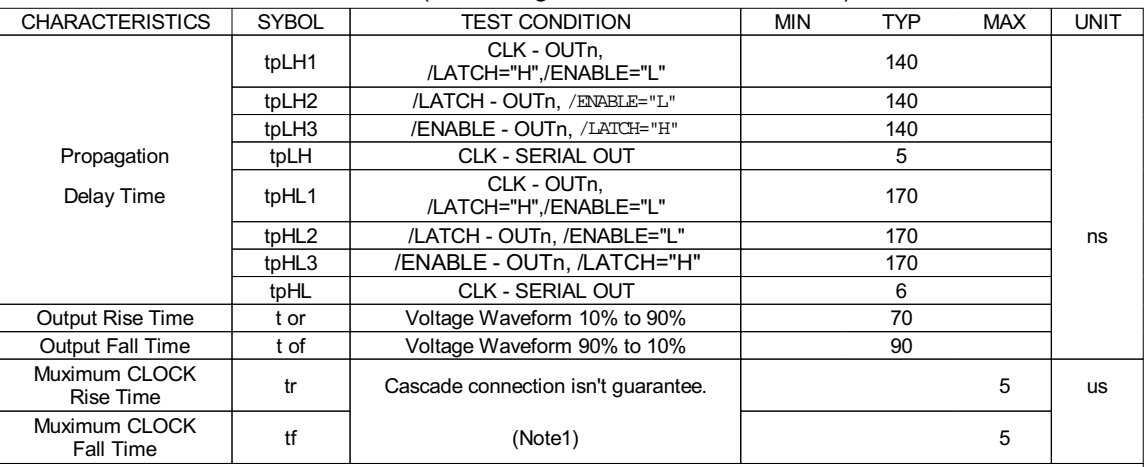

Condition : (Refer to test circuit.)<br>Ta= 25 degC, VDD=VIH=3.3V, VOUT=0.7V, VIL=0V, REXT=490ohms, VL=3.0V, RL=60ohms, CL=10.5pF

Note 1: When tf / tf of clock wave form is enlarged at the time as the cascade connection, the timing condition which is necessary for the data transfer may not be able to be secured. Give careful consideration to the timing condition.

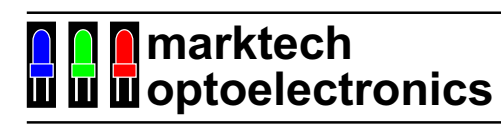

**TEST CIRCUIT** 

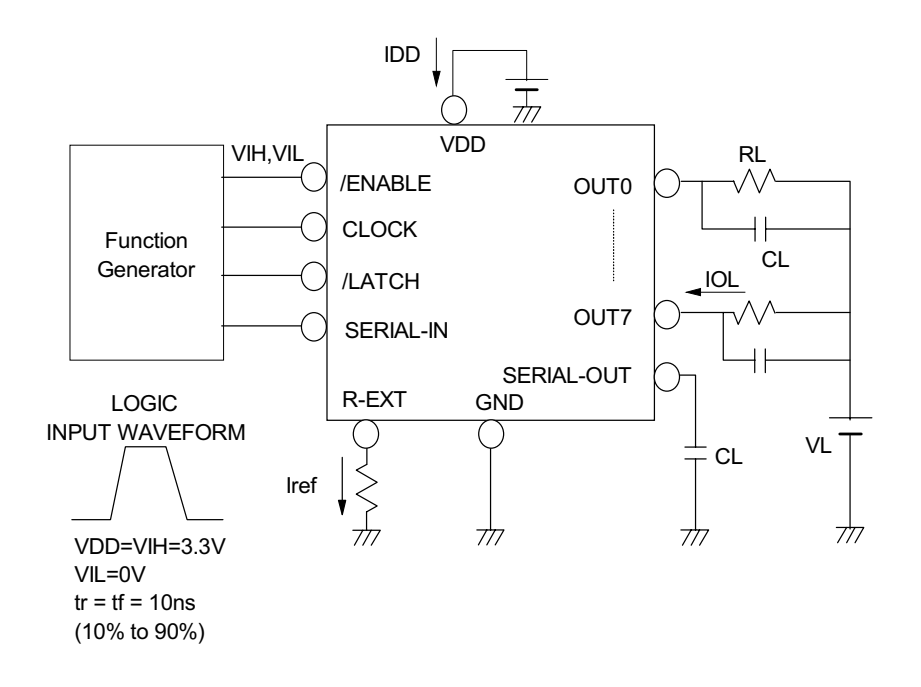

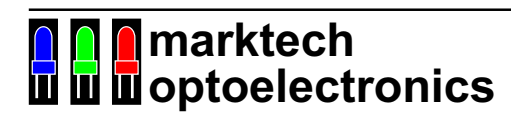

### TB62725P/F/FN

#### **TIMING WAVEFORM**

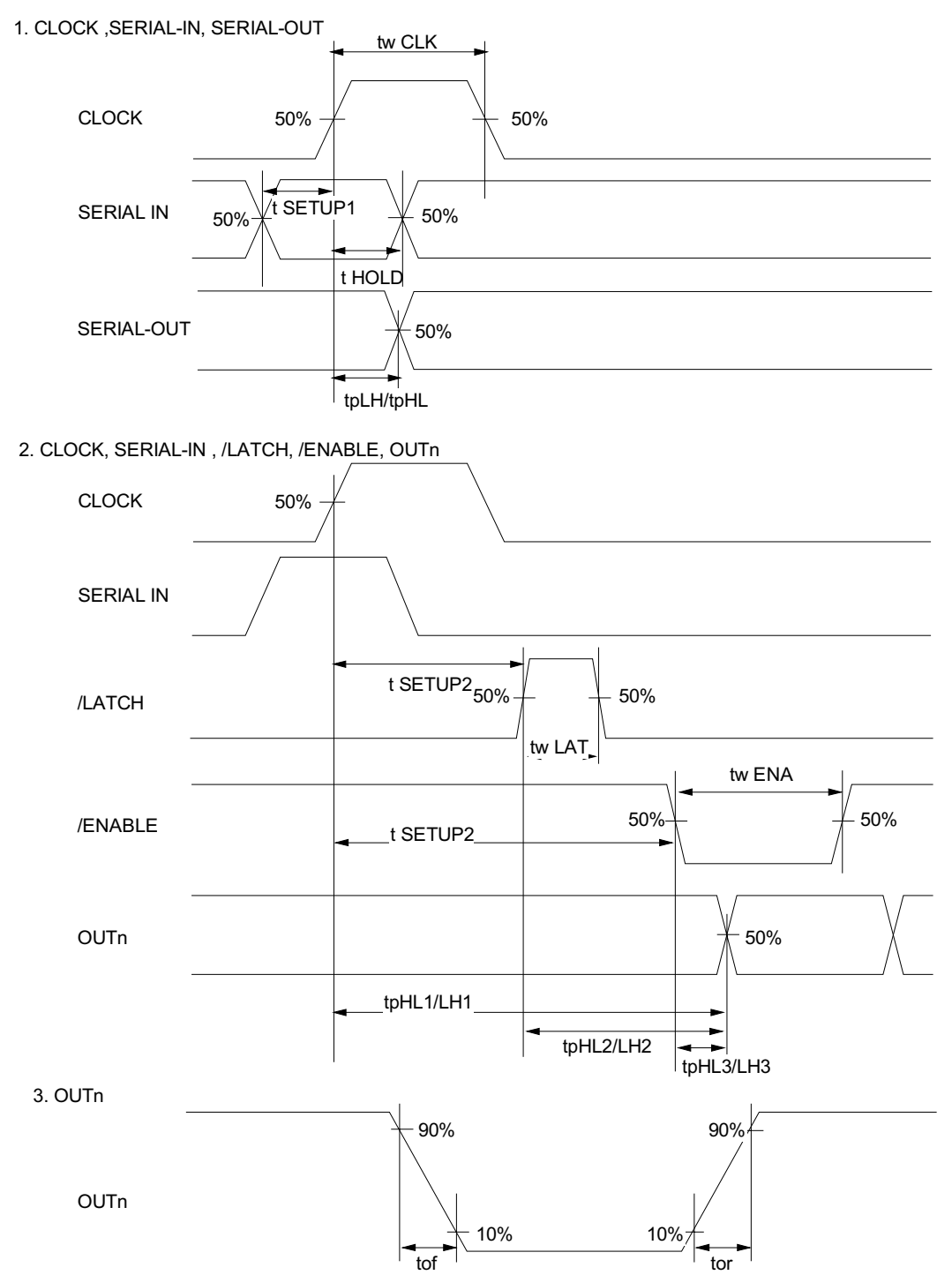

**OOO** marktech<br>**UDO** optoelectronics 120 Broadway · Menands, New York 12204 Toll Free: (800) 98-4LEDS · Fax: (518) 432-7454

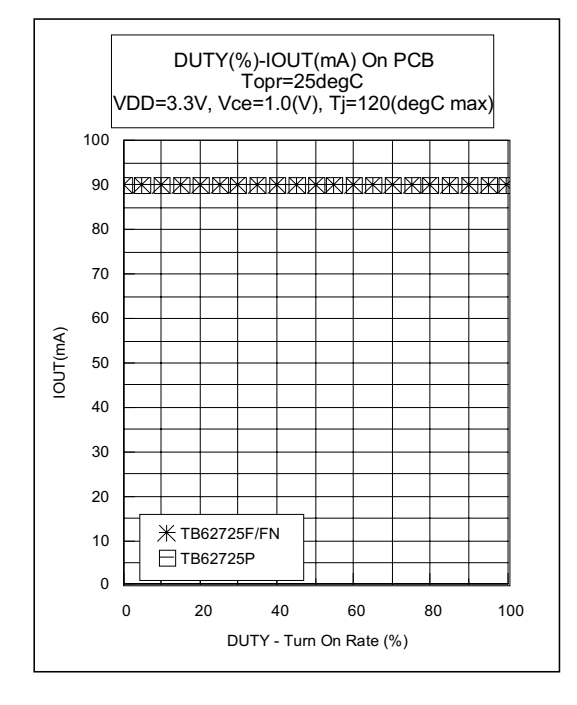

### OUTPUT CURRNET vs Duty (LED Turn On Rate)

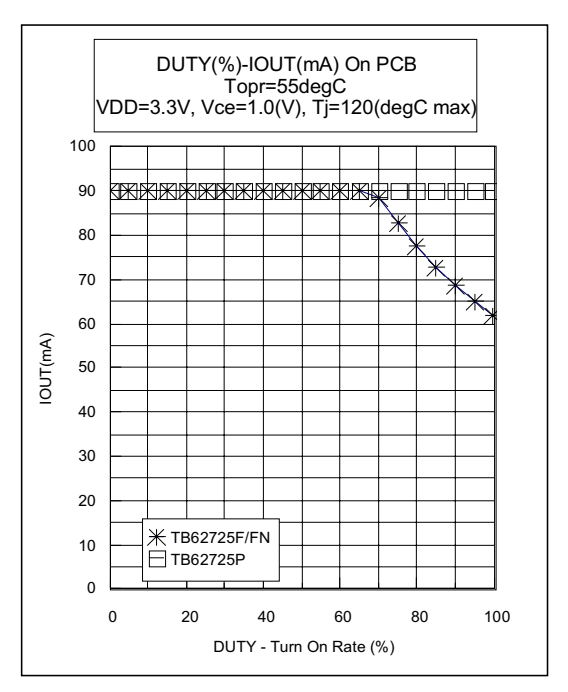

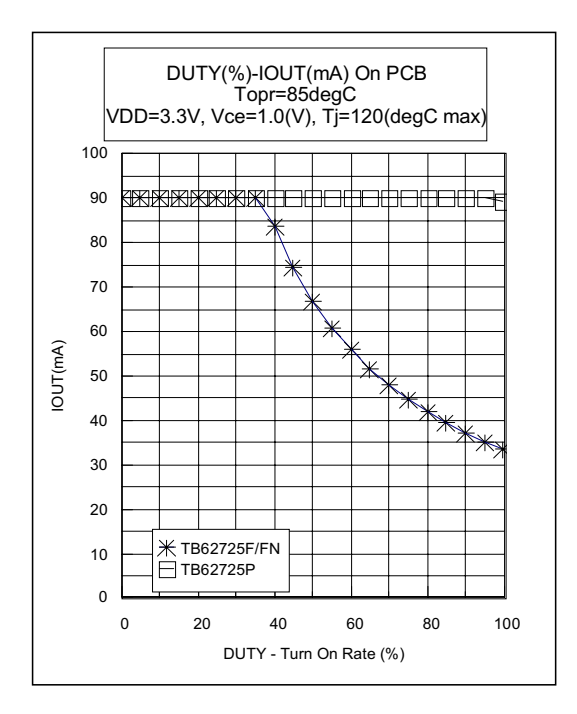

**OOO** marktech<br>**UDO** optoelectronics

### TB62725P/F/FN

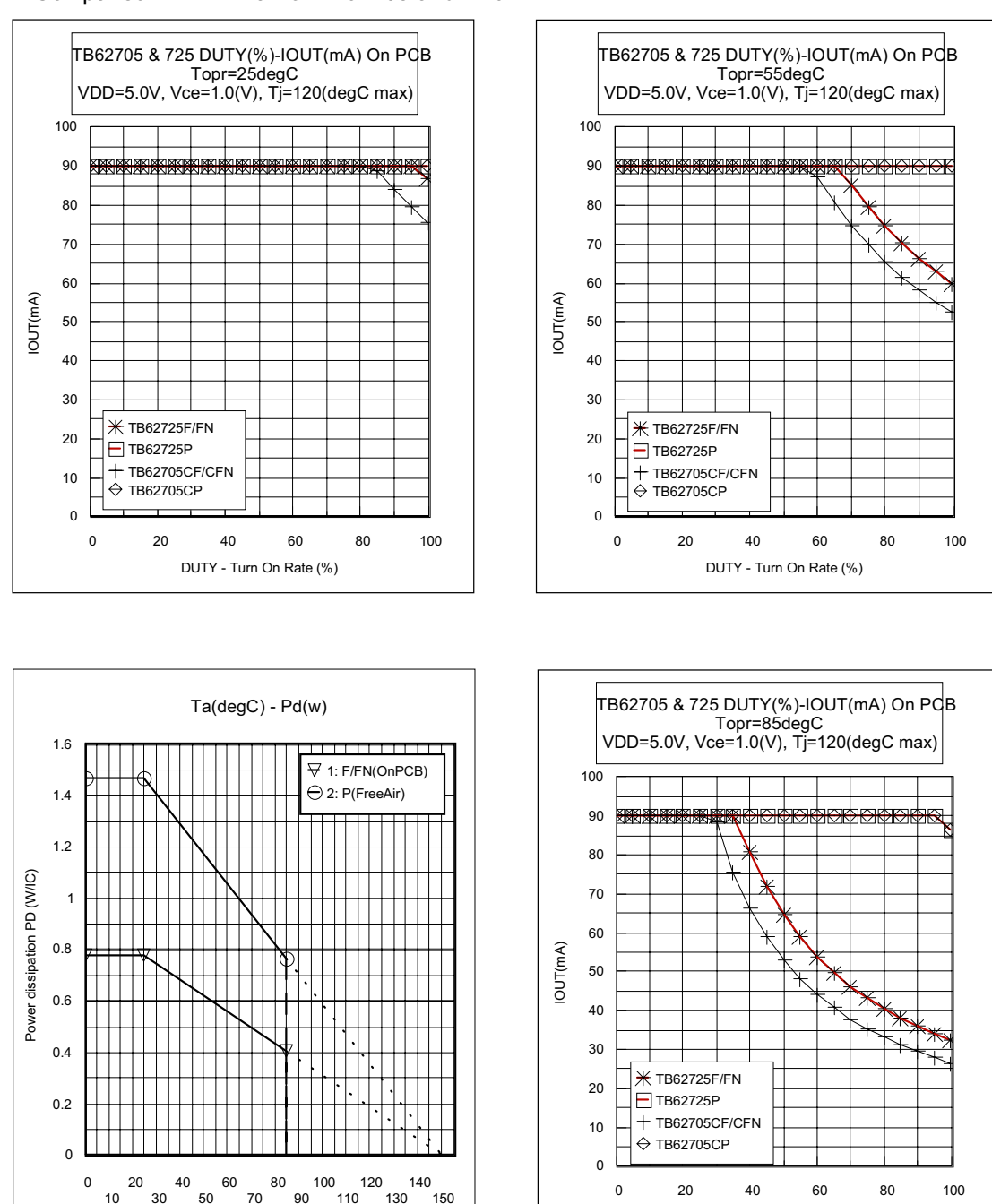

OUTPUT CURRNET vs Duty (LED Turn On Rate) \*\* Comparison in VDD=5V of TB62705 and TB6272

**OD Marktech<br>Explorance de la propriet<br>Explorance de la proprieta de la proprieta del proprieta del proprieta del proprieta** 

Ambient Temperature Ta (deg)

120 Broadway . Menands, New York 12204 Toll Free: (800) 98-4LEDS · Fax: (518) 432-7454

DUTY - Turn On Rate (%)

### TB62725P/F/FN

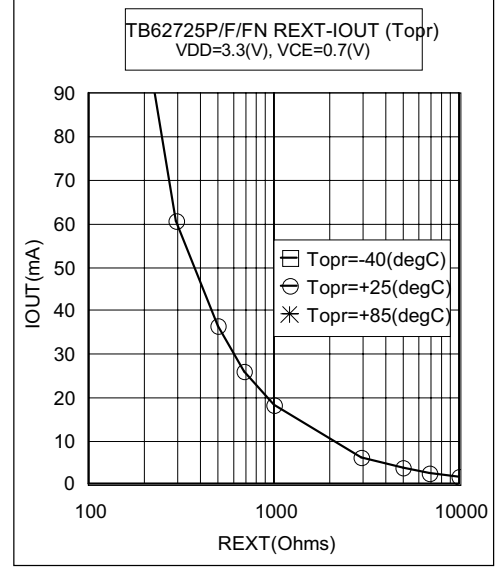

OUTPUT CURRNET vs REXT RESISTOR

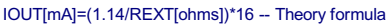

#### APPLICATION NOTES(1 of 2)

TB62725P/F/FN application circuit (a general example)

TB62725 Series recommend VLED=VDD= 3.3(V min) and data transfer of fclk=20(MHz) is possible at cascade connection.

- 
- 

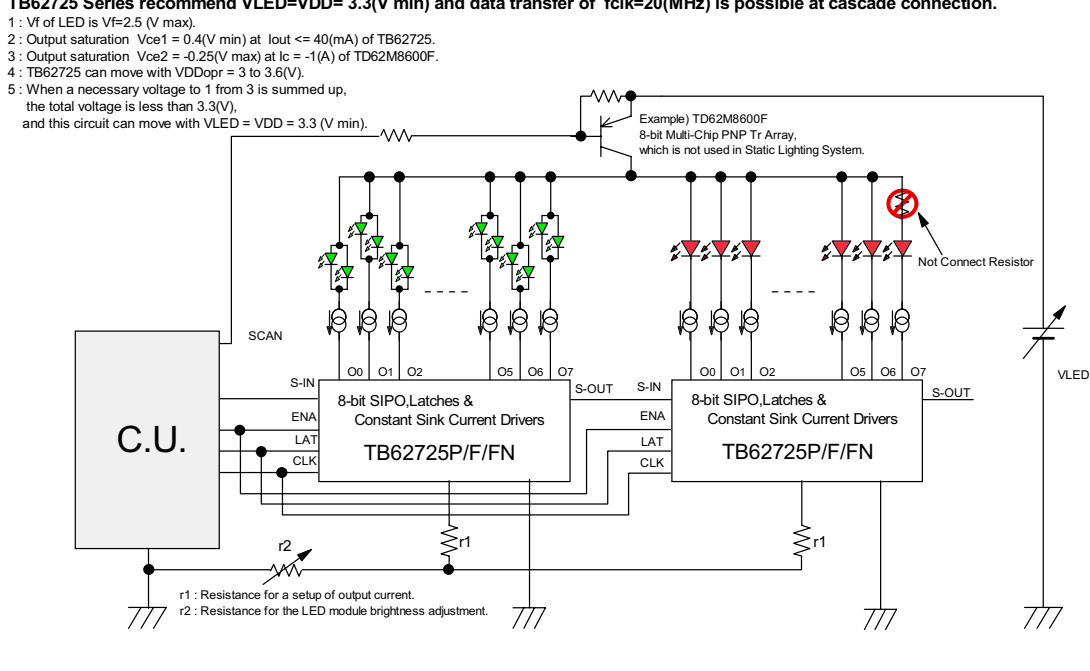

This device owns only one ground pin that means signal ground pin and power ground pin are common. If ground pattern layout contains large inductance and impedance, and the voltage between ground and LATCH, CLOCK terminals exceeds 0.5\*Vdd by switching noise in operation, this device may miss-operate. So we would lile you to pay attention to pattern layout to minimize inductance.

**OOO** marktech<br>**UDO** optoelectronics

#### APPLICATION NOTES(2 of 2)

TB62725P/F/FN application circuit (the case of VLED>17(V))

#### Example:

An unnecessary voltage in the case of VLED>17(V)

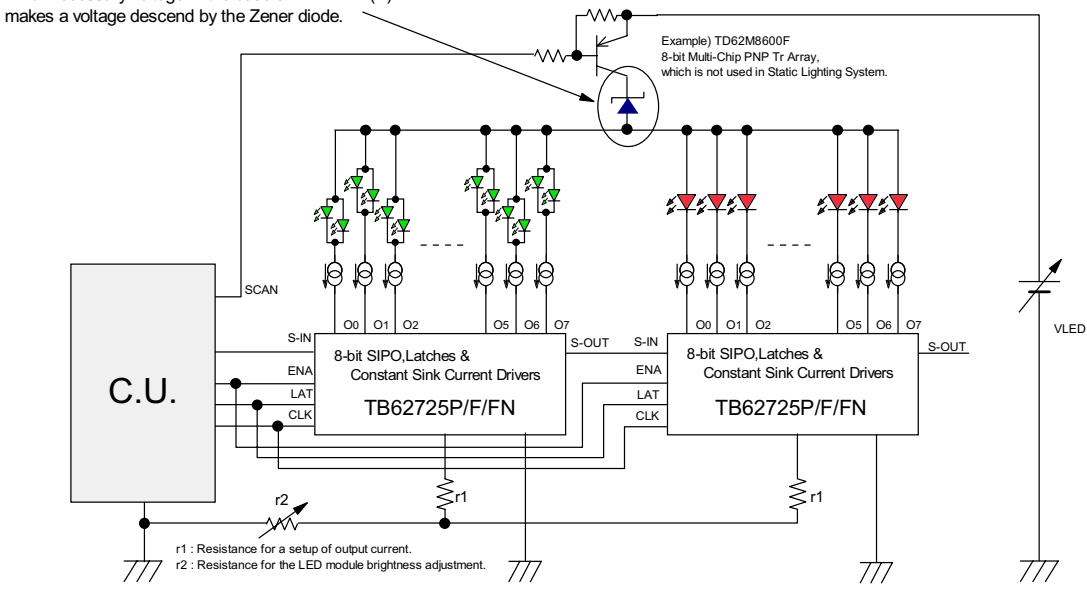

TB62725P/F/FN application circuit (with VLED<=17(V), the case of the over-saturation) Example :<br>An over-saturation voltage makes a voltage descend by the resistance with the outside.<br>Condition :

Condition :<br>
1 : Turn on LED with lout=20(mA).<br>
2 : LED of Vf=2.5(V max).<br>
3 : saturation voltage =0.4(V min) at Ic= 20(mA) of TB62725<br>
4 : saturation voltage =0.25(V min) at Ic= 320(mA) of TD62M8600F<br>
4 : saturation volt Example) TD62M8600F 8-bit Multi-Chin PNP Tr Array r3= (15-0.4-LED Vf\*1 - 0.25) /20mA =592.5(Oh ed in Static Lighting S ビマシ Ø ₿ ।ର 16 19 Q VLED  $S-N$  $S-IN$ OUT 8-bit SIPO, Latches & 8-bit SIPO.Latches &  $ENA$ EN. **Constant Sink Current Drivers Constant Sink Current Drivers** C.U.  $\overline{L}$ LAT TB62725P/F/FN TB62725P/F/FN  $\overline{CL}$ ≶.,  $\lessgtr$ r1 ΛK of output current<br>D module brightne for a setup of<br>for the LED  $\frac{r1}{r2}$ 777 777 777 777

**OOO** marktech<br>**UDO** optoelectronics 120 Broadway . Menands, New York 12204 Toll Free: (800) 98-4LEDS • Fax: (518) 432-7454

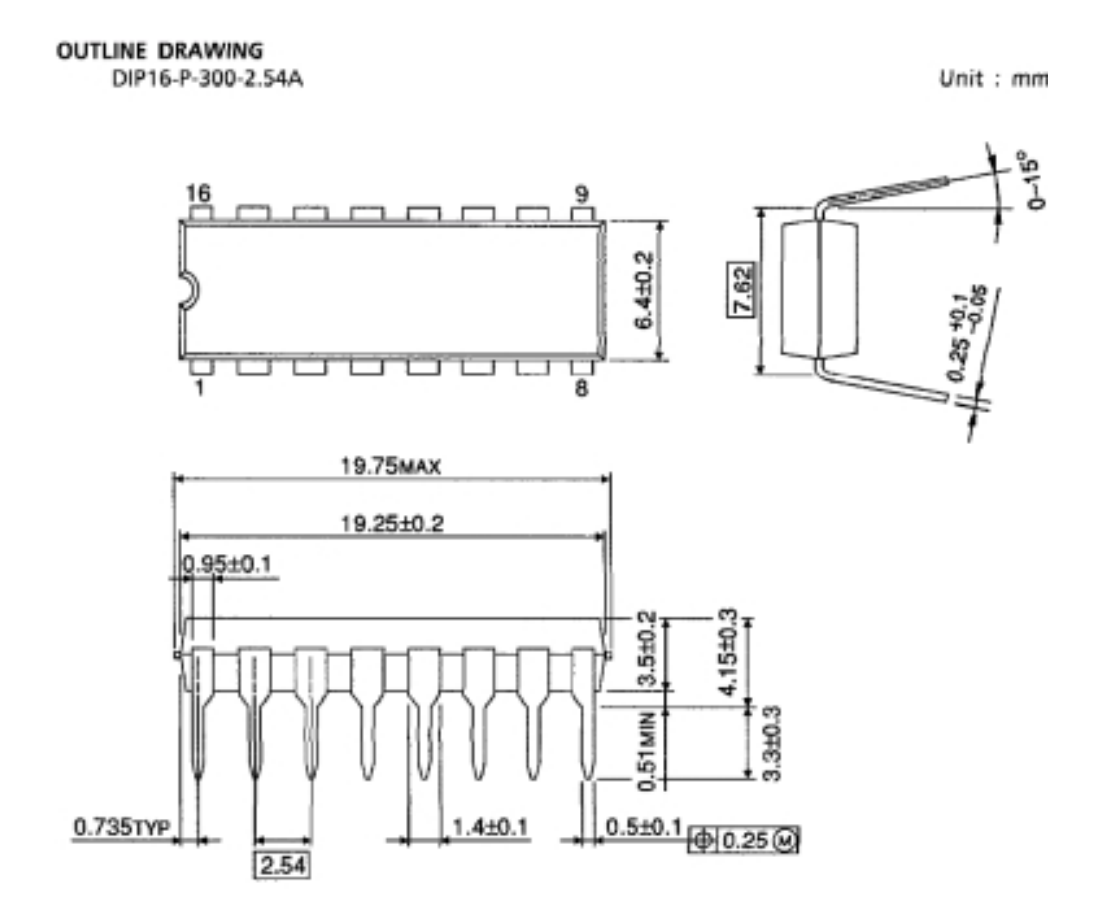

Weight: 1.11g (Typ.)

**ODD** marktech<br>**UDD** optoelectronics

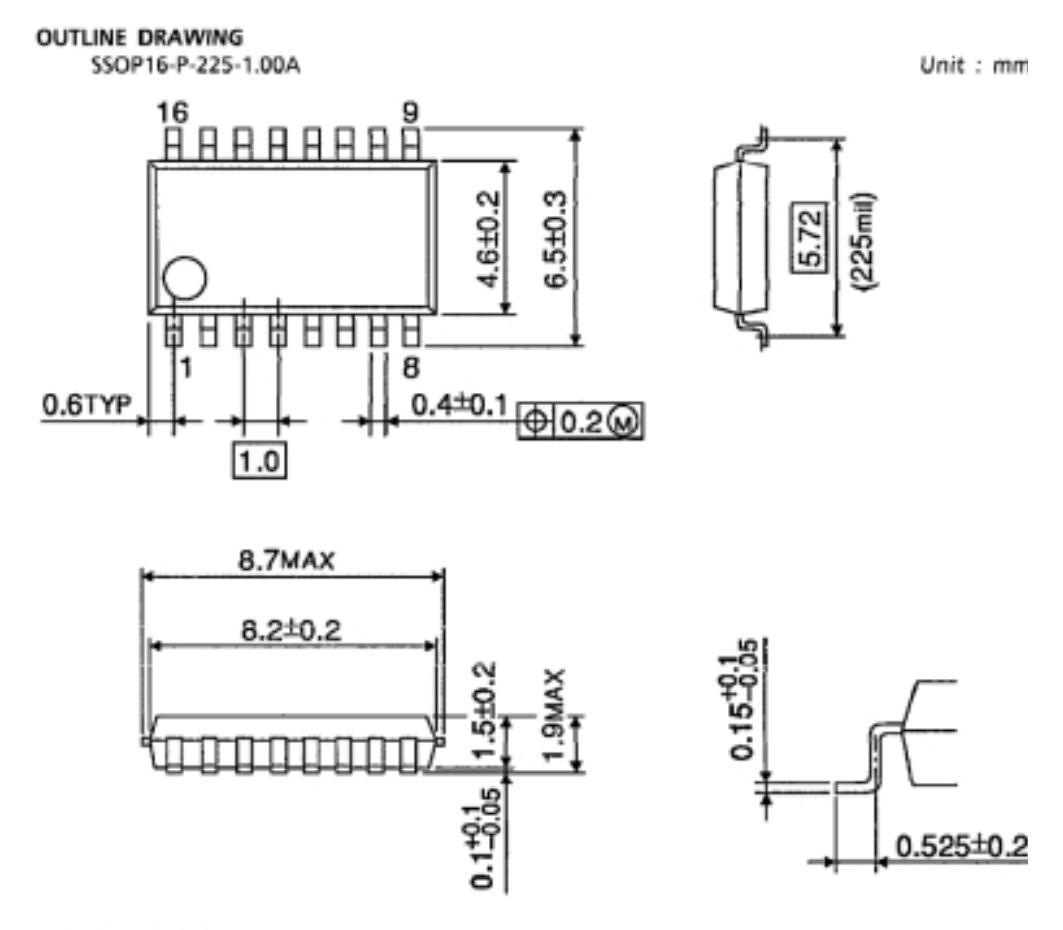

Weight: 0.14g (Typ.)

**ODD** marktech<br>**UDD** optoelectronics

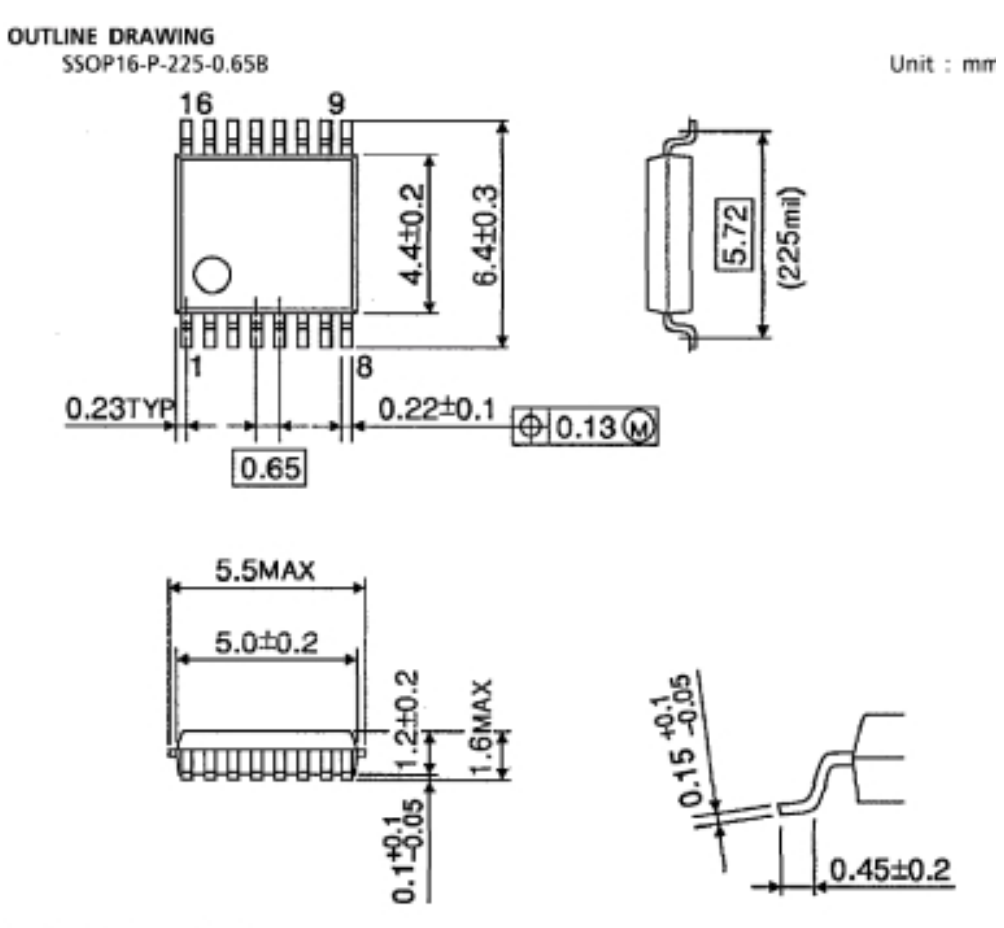

Weight: 0.07g (Typ.)

**ODD** marktech<br>**UDD** optoelectronics

The information contained herein is subject to change without notice.

The information contained herein is presented only as a guide for the applications of our products. No responsibility is assumed by TOSHIBA for any infringements of patens or other rights of the third parties which may result from its use. No license is granted by implication or otherwise under any patent or patent rights of TOSHIBA or others.

TOSHIBA is continually working to improve the quality and the reliability of its products. Nevertheless, semiconductor devices in general can malfunction or fail due to their inherent electrical sensitivity and vulnerability to physical stress. It is the responsibility of the buyer, when utilizing TOSHIBA products, to observe standards of safety, and to avoid situations in which a malfunction or failure of a TOSHIBA product could cause loss of human life, bodily injury or damage to property.

In developing your designs, please ensure that TOSHIBA products are used within spacified operating ranges as set forth in the most recent products spacifications. Also, please keep in mind the precautions and conditions set forth in the TOSHIBA Semiconductor Reliability Handbook

The products described in the document may include products subject to foreign exchange and foreign trade control laws.

> (C) 2000 TOSHIBA CORPORATION **ALL RIGHT Reserved**

**OOO** marktech<br>**UUU** optoelectronics